# Tracing Objects

Object Memory Diagram

# Coding Your Own Object

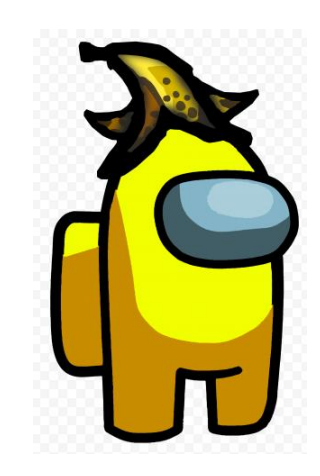

```
public class CrewMate {
  private String colour;
  private String hat;
  private int tasksDone;
  public CrewMate() {
    colour="red";
    hat="no";
    tasksDone=0;
  }
  public CrewMate(String c, String h) {
    colour=c;
    hat=h;
    tasksDone=0;
  }
  public int getTasksDone() {
    return tasksDone;
  }
  public void completeTasks() {
    tasksDone++;
  }
  public void setTasksDone(int n) {
    tasksDone=n;
  }
  public String toString() {
     return colour+": "+hat+" hat, " + 
       tasksDone + " tasks";
  }
```
 $\}$ 

**Instance** Variables. (The data)

Constructors, Mutators, Accessors, Facilitators. (The methods)

# Classify each method.

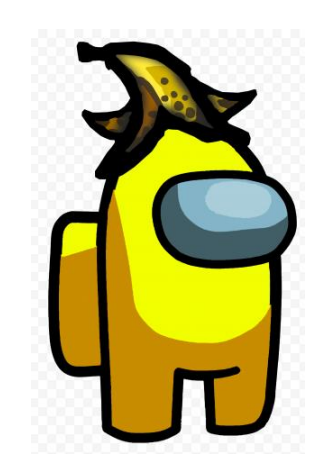

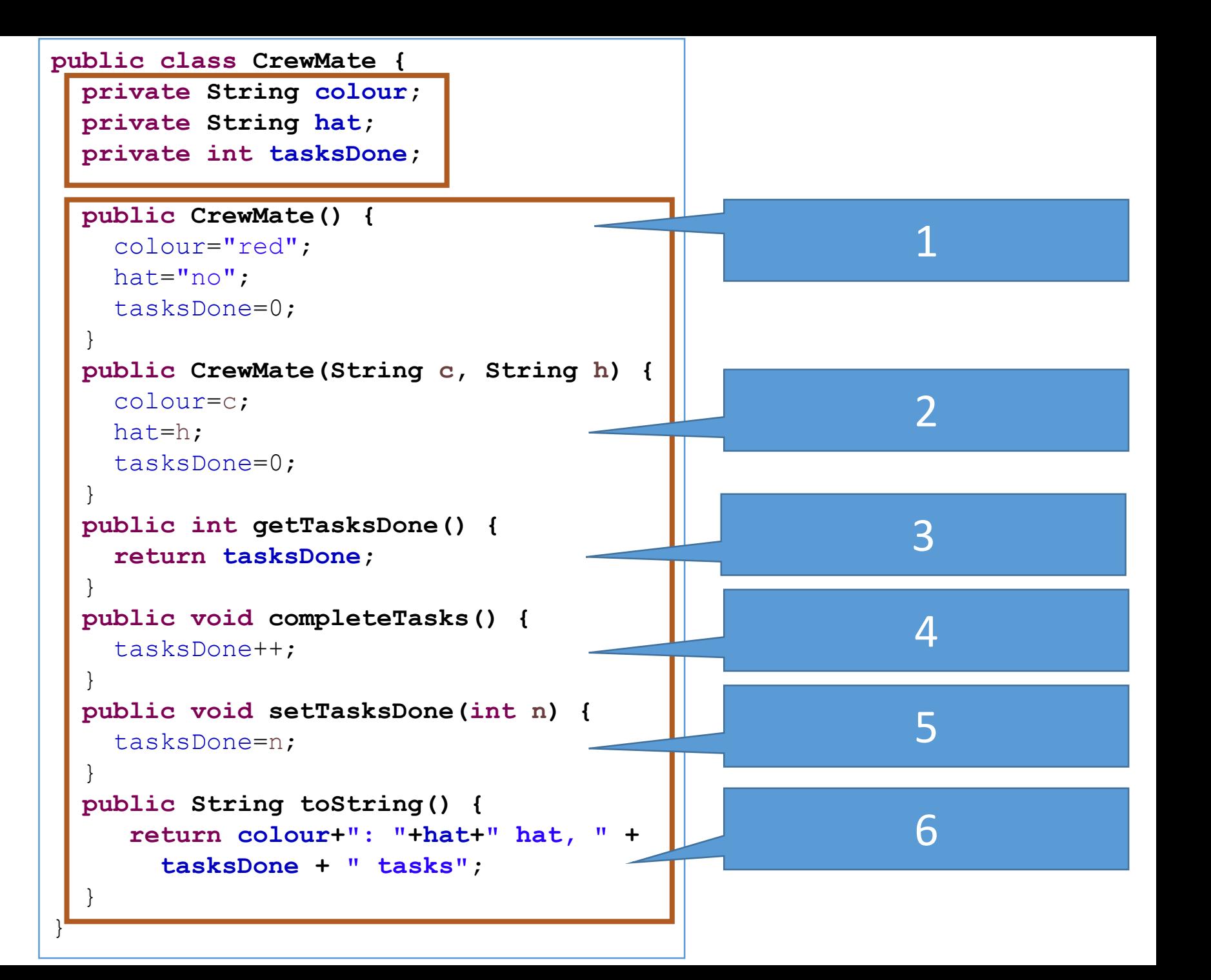

# Classify each method.

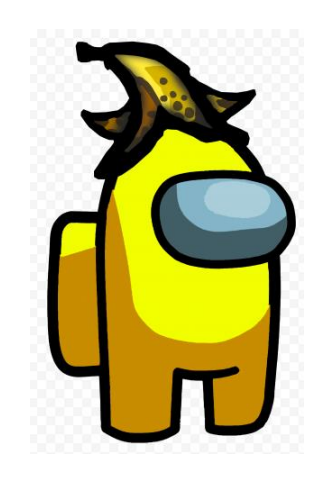

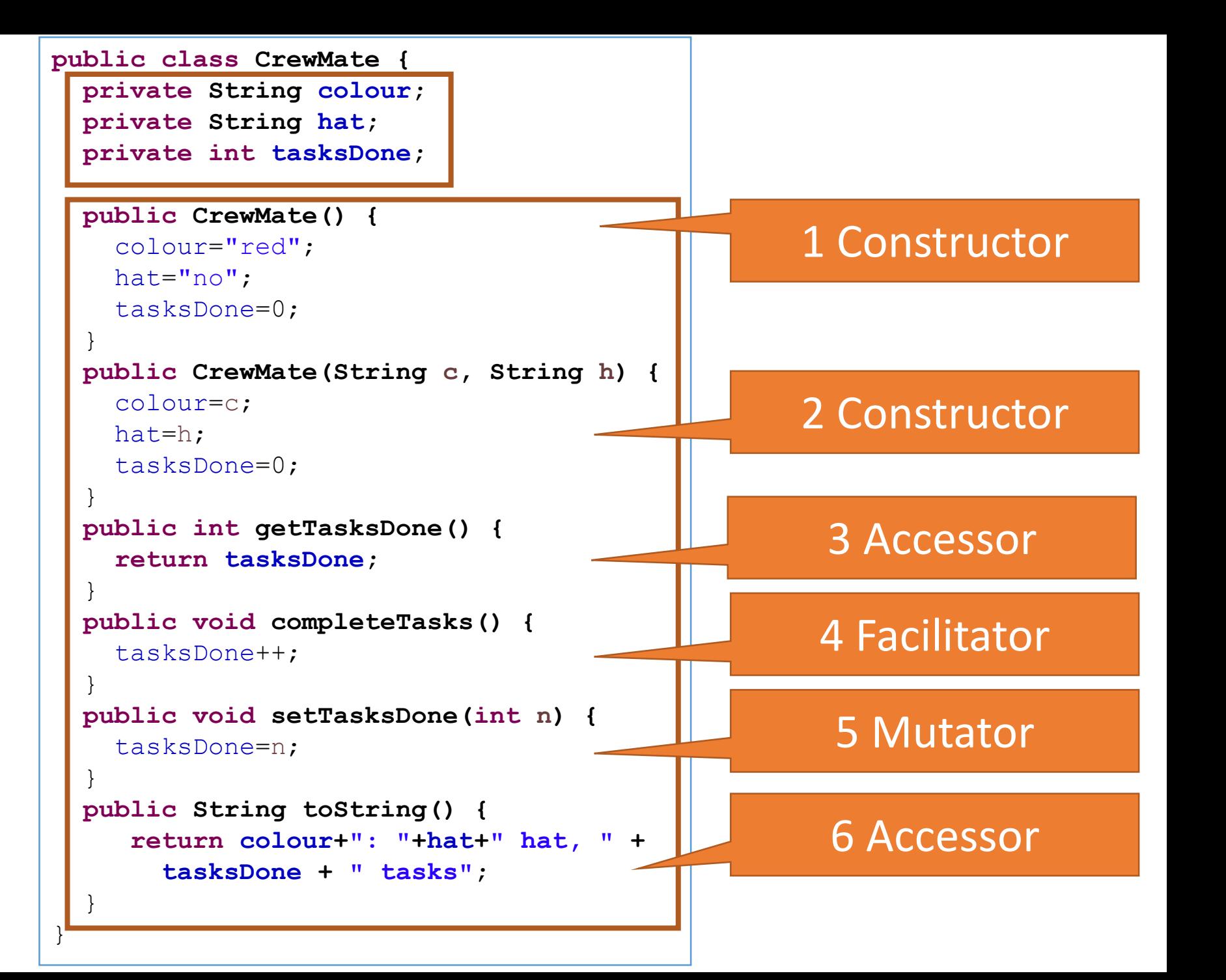

Objects need to be declared in another class.

> When you were using TextViews and Buttons, this is the class that you wrote.

```
public class AmongUs {
 public static void main(String args[]) {
    new AmongUs(); 
  }
 public AmongUs() {
    CrewMate nothingSpecial = new CrewMate();
    CrewMate egghead = new CrewMate("yellow", "egg");
    System.out.println(nothingSpecial);
    System.out.println(egghead);
    egghead.completeTasks();
    nothingSpecial.setTasksDone(5);
    nothingSpecial.completeTasks();
    System.out.println(egghead.getTasksDone());
    System.out.println(nothingSpecial.getTasksDone());
    egghead.completeTasks();
    System.out.println(nothingSpecial);
    System.out.println(egghead);
  }}
```
What are the names of the two variables?

> What lines are they declared on?

```
public class AmongUs {
  public static void main(String args[]) {
    new AmongUs(); 
  }
```
- CrewMate nothingSpecial = **new CrewMate();** 1
- CrewMate egghead = **new CrewMate("yellow", "egg");** 2
- System.*out.println(nothingSpecial);* 3
- System.*out.println(egghead);* 4
- egghead.completeTasks(); 5
- nothingSpecial.setTasksDone(5); 6
- nothingSpecial.completeTasks(); 7
- System.*out.println(egghead.getTasksDone());* 8
- System.*out.println(nothingSpecial.getTasksDone());* 9
- egghead.completeTasks(); 10
- System.*out.println(nothingSpecial);* 11
- 12 System.out.println(egghead);

```
}}
```
### What mutator method is called?

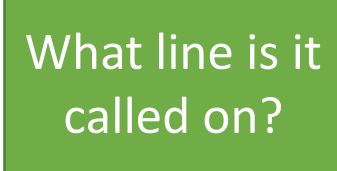

```
public class AmongUs {
  public static void main(String args[]) {
    new AmongUs(); 
  }
```
- CrewMate nothingSpecial = **new CrewMate();** 1
- CrewMate egghead = **new CrewMate("yellow", "egg");** 2
- System.*out.println(nothingSpecial);* 3
- System.*out.println(egghead);* 4
- egghead.completeTasks(); 5
- nothingSpecial.setTasksDone(5); 6
- nothingSpecial.completeTasks(); 7
- System.*out.println(egghead.getTasksDone());* 8
- System.*out.println(nothingSpecial.getTasksDone());* 9
- egghead.completeTasks(); 10
- System.*out.println(nothingSpecial);* 11
- 12 System.out.println(egghead);

```
}}
```
toString is called four times in this class.

> What lines is it called on?

```
public class AmongUs {
  public static void main(String args[]) {
    new AmongUs(); 
  }
```
- CrewMate nothingSpecial = **new CrewMate();** 1
- CrewMate egghead = **new CrewMate("yellow", "egg");** 2
- System.*out.println(nothingSpecial);* 3
- System.*out.println(egghead);* 4
- egghead.completeTasks(); 5
- nothingSpecial.setTasksDone(5); 6
- nothingSpecial.completeTasks(); 7
- System.*out.println(egghead.getTasksDone());* 8
- System.*out.println(nothingSpecial.getTasksDone());* 9
- egghead.completeTasks(); 10
- System.*out.println(nothingSpecial);* 11
- 12 System.out.println(egghead);

```
}}
```
The accessor getTasksDone is called twice.

> What lines is it called on?

```
public class AmongUs {
  public static void main(String args[]) {
    new AmongUs(); 
  }
```
- CrewMate nothingSpecial = **new CrewMate();** 1
- CrewMate egghead = **new CrewMate("yellow", "egg");** 2
- System.*out.println(nothingSpecial);* 3
- System.*out.println(egghead);* 4
- egghead.completeTasks(); 5
- nothingSpecial.setTasksDone(5); 6
- nothingSpecial.completeTasks(); 7
- System.*out.println(egghead.getTasksDone());* 8
- System.*out.println(nothingSpecial.getTasksDone());* 9
- egghead.completeTasks(); 10
- System.*out.println(nothingSpecial);* 11
- 12 System.out.println(egghead);

```
}}
```
Which lines would print something on the screen?

```
public class AmongUs {
  public static void main(String args[]) {
    new AmongUs(); 
  }
```
- CrewMate nothingSpecial = **new CrewMate();** 1
- CrewMate egghead = **new CrewMate("yellow", "egg");** 2
- System.*out.println(nothingSpecial);* 3
- System.*out.println(egghead);* 4
- egghead.completeTasks(); 5
- nothingSpecial.setTasksDone(5); 6
- nothingSpecial.completeTasks(); 7
- System.*out.println(egghead.getTasksDone());* 8
- System.*out.println(nothingSpecial.getTasksDone());* 9
- egghead.completeTasks(); 10
- System.*out.println(nothingSpecial);* 11

```
12 System.out.println(egghead);
```

```
}}
```
### An Object Memory Diagram

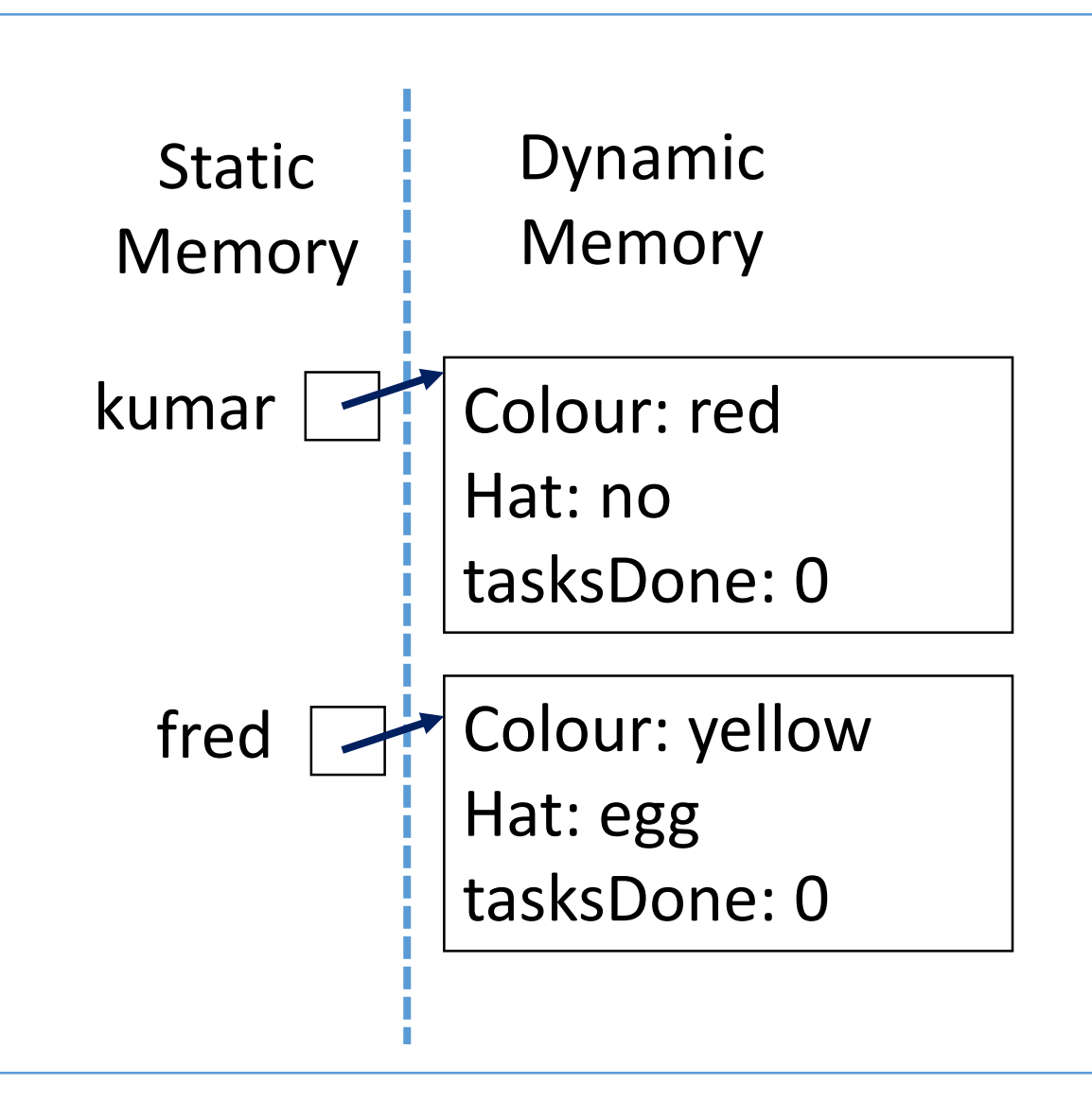

Static Memory

- Allocated by the number of variables you declare.
	- Primitive types go here.
- The object names go here.

Dynamic Memory

- Set up and allocated with the keyword 'new'.
- The object's data go here.

### An Object Memory Diagram

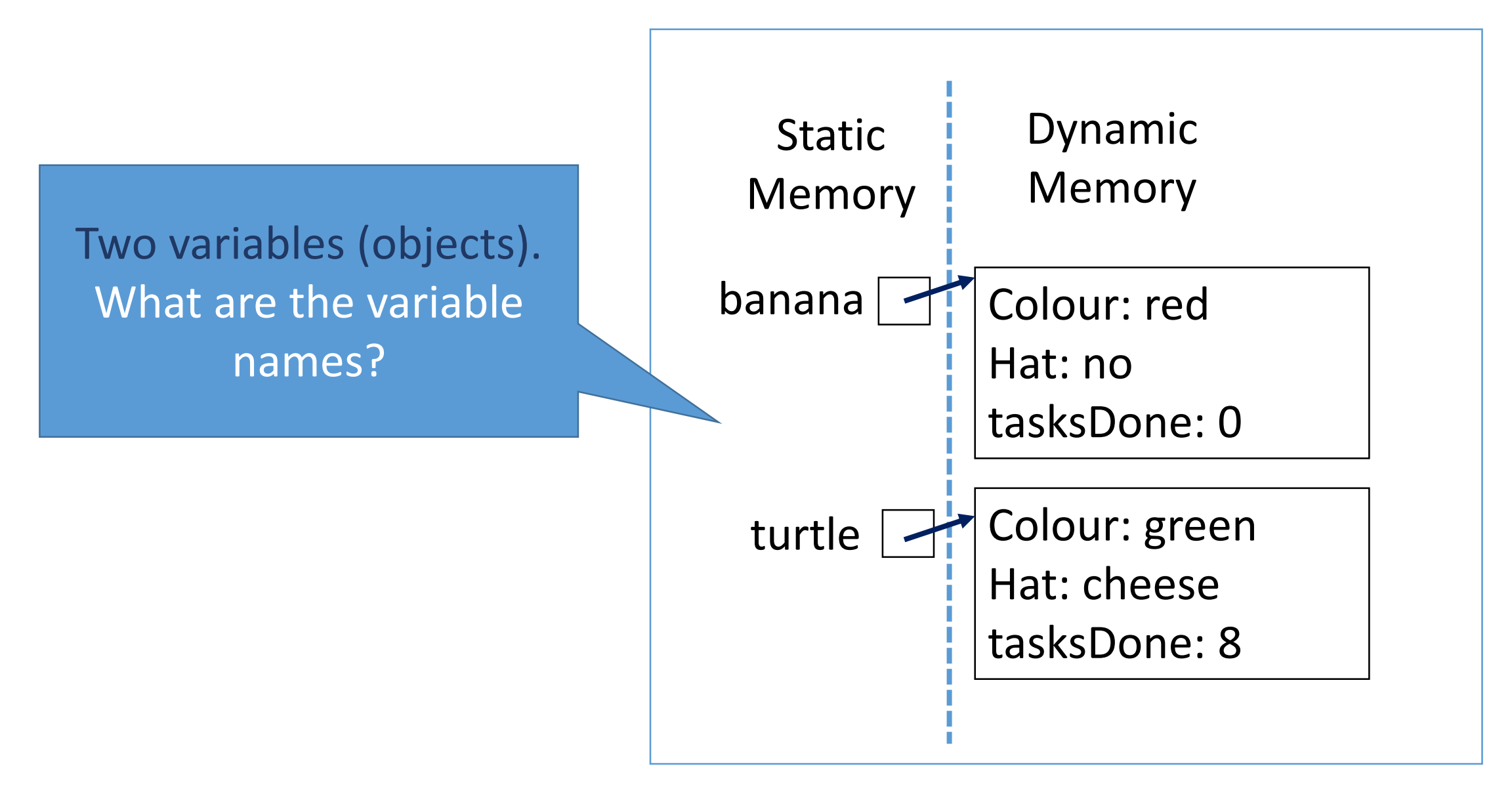

```
public class AmongUs {
   public static void main(String args[]) {
     new AmongUs(); 
   }
   public AmongUs() {
     CrewMate nothingSpecial = new CrewMate();
     CrewMate egghead = new CrewMate("yellow", "egg");
     System.out.println(nothingSpecial);
     System.out.println(egghead);
    egghead.completeTasks();
     nothingSpecial.setTasksDone(5);
     nothingSpecial.completeTasks();
     System.out.println(egghead.getTasksDone());
     System.out.println(nothingSpecial.getTasksDone());
     egghead.completeTasks();
     System.out.println(nothingSpecial);
  12 System.out.println(egghead);
   }}
   1
   2
   3
   \Delta5
   6
   7
   8
   \overline{Q}10
  11
                                   Console
Static Dynamic
```
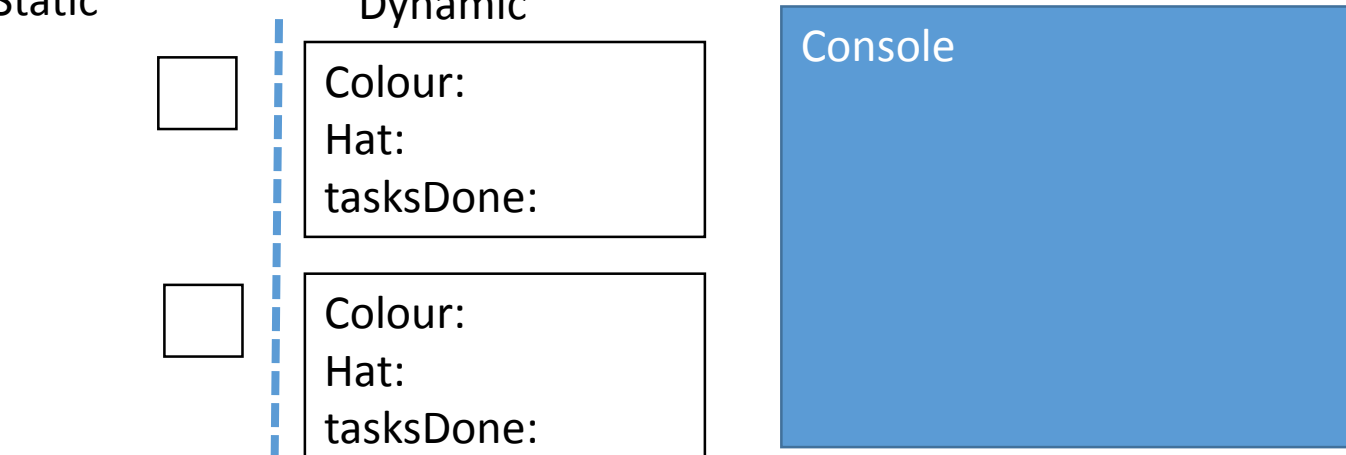

```
public class CrewMate {
 private String colour;
 private String hat;
 private int tasksDone;
 public CrewMate() {
    colour="red";
    hat="no";
    tasksDone=0;
  }
 public CrewMate(String c, String h) {
    colour=c;
    hat=h;
    tasksDone=0;
  }
 public int getTasksDone() {
    return tasksDone;
  }
 public void completeTasks() {
    tasksDone++;
  }
 public void setTasksDone(int n) {
    tasksDone=n;
  }
 public String toString() {
     return colour+": "+hat+" hat, " + 
       tasksDone + " tasks";
  }
```
}

```
public class AmongUs {
    public static void main(String args[]) {
      new AmongUs(); 
    }
    public AmongUs() {
      CrewMate nothingSpecial = new CrewMate();
      CrewMate egghead = new CrewMate("yellow", "egg");
     System.out.println(nothingSpecial);
      System.out.println(egghead);
    egghead.completeTasks();
5
      nothingSpecial.setTasksDone(5);
      nothingSpecial.completeTasks();
      System.out.println(egghead.getTasksDone());
     System.out.println(nothingSpecial.getTasksDone());
   10 egghead.completeTasks();
   System.out.println(nothingSpecial);
11
   12 System.out.println(egghead);
    }}
    1
    2
   3
   \overline{4}6<sup>1</sup>7
   8
   Q_{\parallel}Console
Static Dynamic
               Colour:
               Hat:
               tasksDone:
               Colour:
               Hat:
nothing
Special
```
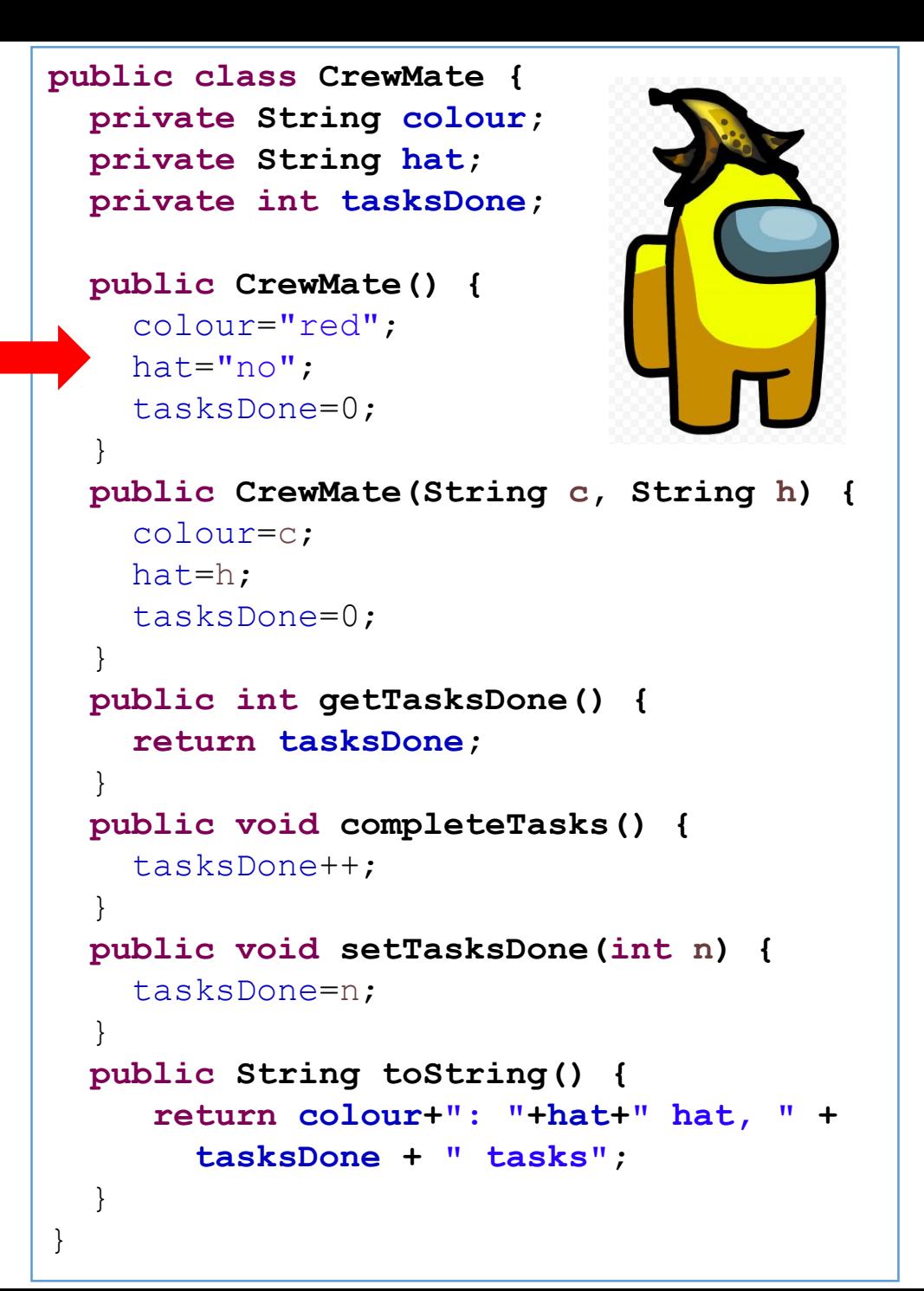

```
public class AmongUs {
    public static void main(String args[]) {
      new AmongUs(); 
    }
    public AmongUs() {
      CrewMate nothingSpecial = new CrewMate();
      CrewMate egghead = new CrewMate("yellow", "egg");
      System.out.println(nothingSpecial);
      System.out.println(egghead);
    egghead.completeTasks();
5
      nothingSpecial.setTasksDone(5);
      nothingSpecial.completeTasks();
      System.out.println(egghead.getTasksDone());
      System.out.println(nothingSpecial.getTasksDone());
      egghead.completeTasks();
   System.out.println(nothingSpecial);
11
   12 System.out.println(egghead);
    }}
    1
    2
    3
    \overline{4}6<sup>1</sup>7
    8
    \overline{Q}10Console
Static Dynamic
                Colour: red
               Hat: no
               tasksDone: 0
                Colour:
nothing
Special
egghead
```
Hat:

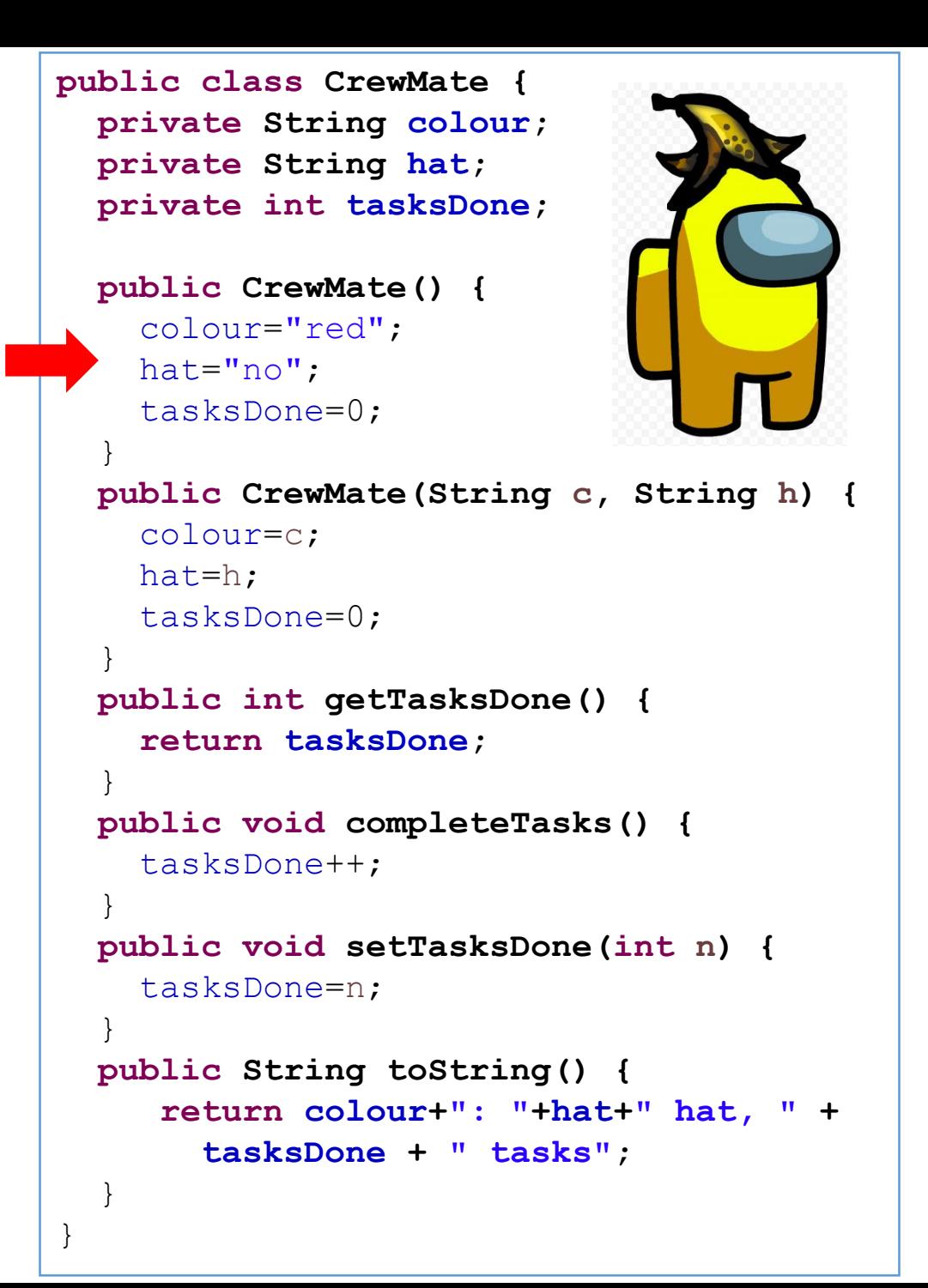

```
public class AmongUs {
    public static void main(String args[]) {
      new AmongUs(); 
    }
    public AmongUs() {
     CrewMate nothingSpecial = new CrewMate();
      CrewMate egghead = new CrewMate("yellow", "egg");
      System.out.println(nothingSpecial);
      System.out.println(egghead);
   egghead.completeTasks();
5
     nothingSpecial.setTasksDone(5);
      nothingSpecial.completeTasks();
      System.out.println(egghead.getTasksDone());
     System.out.println(nothingSpecial.getTasksDone());
   10 egghead.completeTasks();
   System.out.println(nothingSpecial);
11
   12 System.out.println(egghead);
   }}
   1
   2
   3
   4
   6<sup>1</sup>7
   8
   Q_{\parallel}Console
Static Dynamic
               Colour: red
               Hat: no
               tasksDone: 0
nothing
Special
```
Colour:

tasksDone:

Hat:

```
public class CrewMate {
 private String colour;
 private String hat;
 private int tasksDone;
 public CrewMate() {
    colour="red";
    hat="no";
    tasksDone=0;
  }
 public CrewMate(String c, String h) {
    colour=c;
    hat=h;
    tasksDone=0;
  }
 public int getTasksDone() {
    return tasksDone;
  }
 public void completeTasks() {
    tasksDone++;
  }
 public void setTasksDone(int n) {
    tasksDone=n;
  }
 public String toString() {
     return colour+": "+hat+" hat, " + 
       tasksDone + " tasks";
  }
```
}

```
public class AmongUs {
    public static void main(String args[]) {
      new AmongUs(); 
    }
    public AmongUs() {
      CrewMate nothingSpecial = new CrewMate();
      CrewMate egghead = new CrewMate("yellow", "egg");
      System.out.println(nothingSpecial);
      System.out.println(egghead);
    egghead.completeTasks();
5
      nothingSpecial.setTasksDone(5);
      nothingSpecial.completeTasks();
      System.out.println(egghead.getTasksDone());
      System.out.println(nothingSpecial.getTasksDone());
      egghead.completeTasks();
   System.out.println(nothingSpecial);
11
   12 System.out.println(egghead);
    }}
    1
    2
    3
    \overline{4}6
    7
    8
    \overline{Q}1<sub>0</sub>Console
Static Dynamic
                Colour: red
               Hat: no
               tasksDone: 0
                Colour:
               Hat:
               tasksDone:
nothing
Special
egghead
```
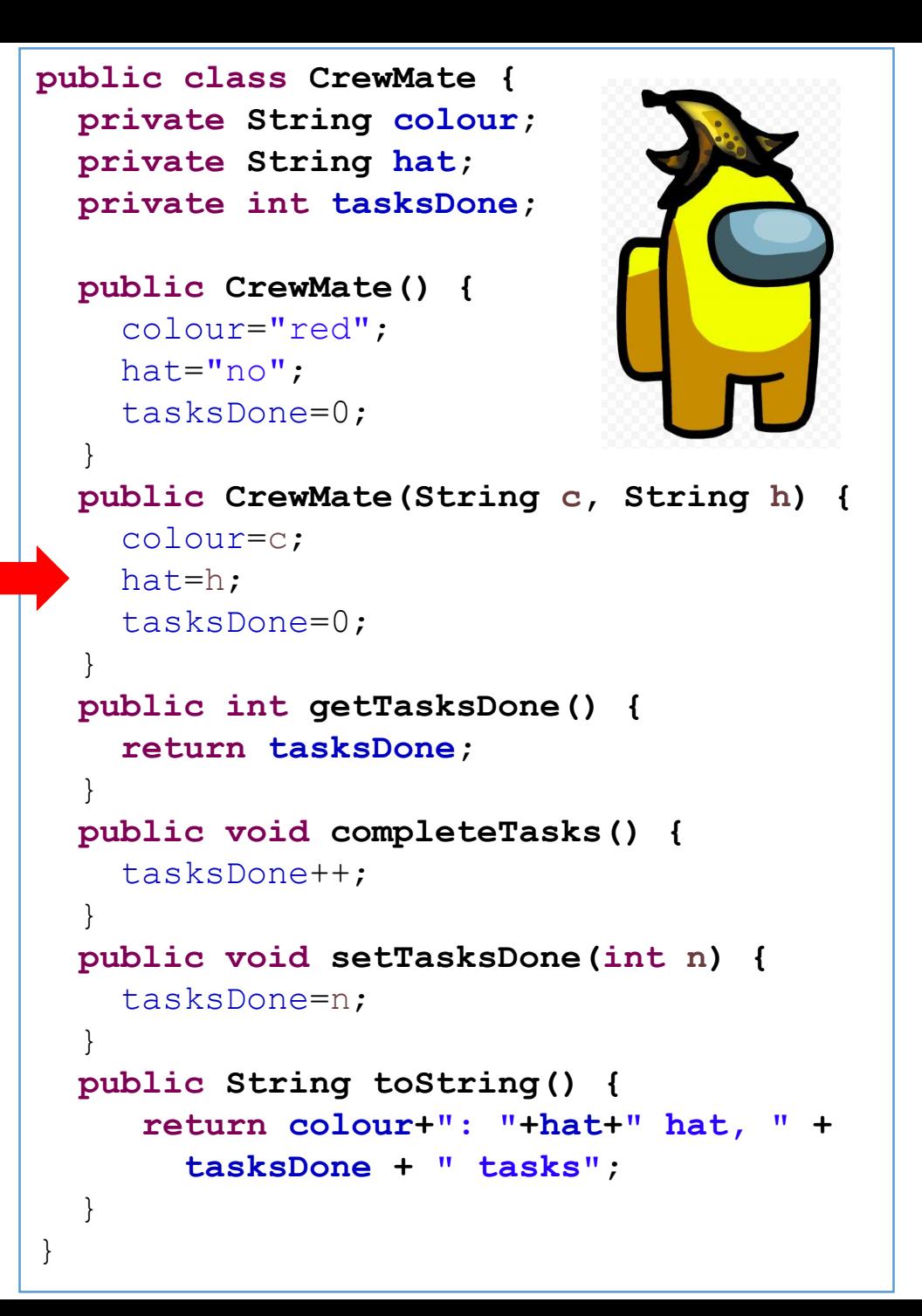

```
public class AmongUs {
    public static void main(String args[]) {
      new AmongUs(); 
    }
    public AmongUs() {
      CrewMate nothingSpecial = new CrewMate();
      CrewMate egghead = new CrewMate("yellow", "egg");
      System.out.println(nothingSpecial);
      System.out.println(egghead);
    egghead.completeTasks();
5
      nothingSpecial.setTasksDone(5);
      nothingSpecial.completeTasks();
      System.out.println(egghead.getTasksDone());
      System.out.println(nothingSpecial.getTasksDone());
      egghead.completeTasks();
   System.out.println(nothingSpecial);
11
   12 System.out.println(egghead);
    }}
    1
    2
    3
    4
    6<sup>1</sup>7
    8
    \overline{Q}10Console
Static Dynamic
               Colour: red
               Hat: no
               tasksDone: 0
               Colour: yellow
               Hat: egg
               tasksDone: 0
nothing
Special
egghead
```
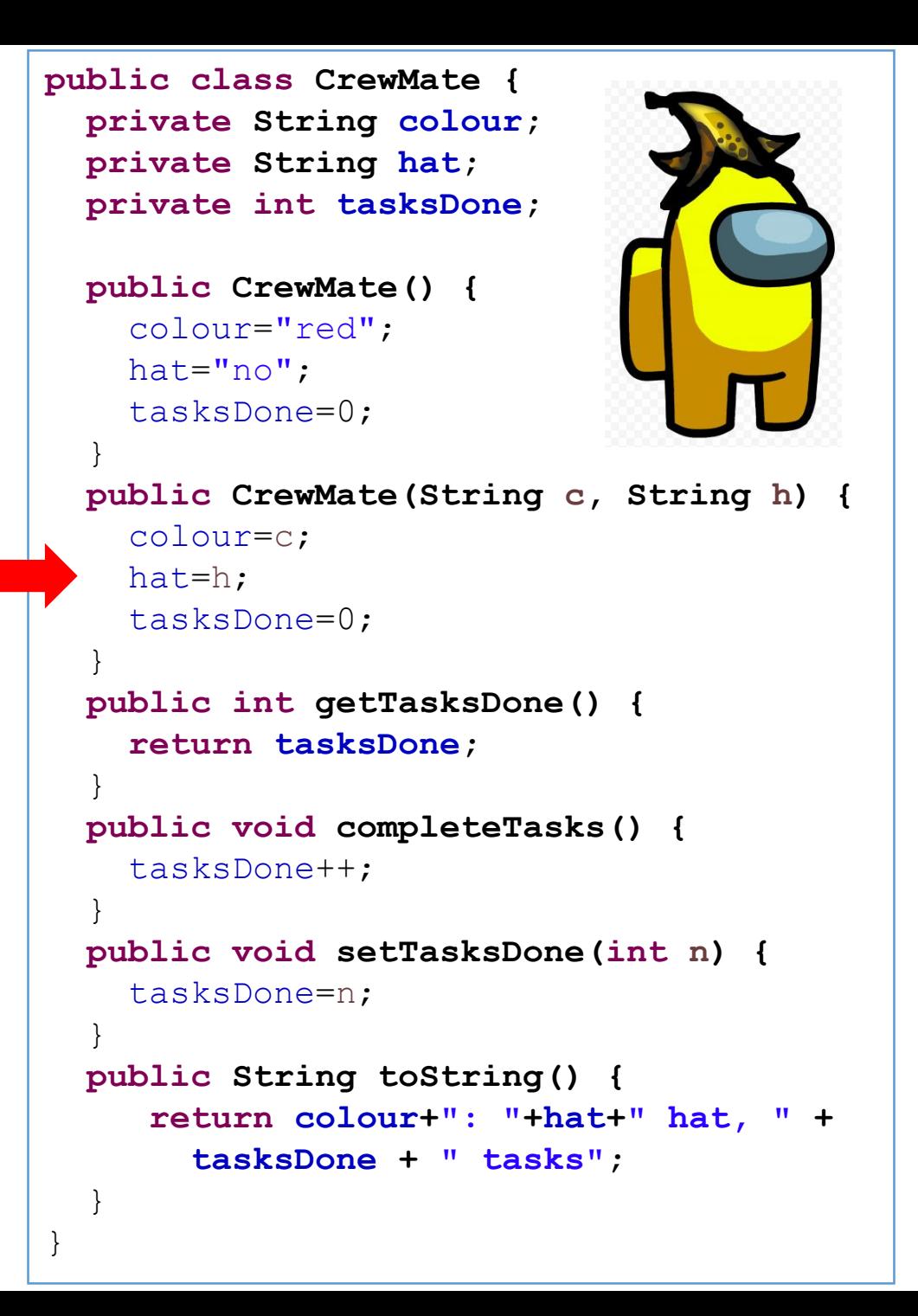

```
public class AmongUs {
    public static void main(String args[]) {
      new AmongUs(); 
    }
    public AmongUs() {
      CrewMate nothingSpecial = new CrewMate();
      CrewMate egghead = new CrewMate("yellow", "egg");
      System.out.println(nothingSpecial);
      System.out.println(egghead);
    egghead.completeTasks();
5
    nothingSpecial.setTasksDone(5);
6
      nothingSpecial.completeTasks();
      System.out.println(egghead.getTasksDone());
      System.out.println(nothingSpecial.getTasksDone());
      egghead.completeTasks();
   System.out.println(nothingSpecial);
11
   12 System.out.println(egghead);
    }}
    1
    2
    3
    4
    7
    8
    \overline{Q}1<sub>0</sub>Console
Static Dynamic
               Colour: red
               Hat: no
               tasksDone: 0
               Colour: yellow
nothing
Special
egghead
```
Hat: egg

```
public class CrewMate {
 private String colour;
 private String hat;
 private int tasksDone;
 public CrewMate() {
    colour="red";
    hat="no";
    tasksDone=0;
  }
 public CrewMate(String c, String h) {
    colour=c;
    hat=h;
    tasksDone=0;
  }
 public int getTasksDone() {
    return tasksDone;
  }
 public void completeTasks() {
    tasksDone++;
  }
 public void setTasksDone(int n) {
    tasksDone=n;
  }
 public String toString() {
     return colour+": "+hat+" hat, " + 
       tasksDone + " tasks";
  }
}
```

```
public class AmongUs {
    public static void main(String args[]) {
      new AmongUs(); 
    }
    public AmongUs() {
      CrewMate nothingSpecial = new CrewMate();
      CrewMate egghead = new CrewMate("yellow", "egg");
      System.out.println(nothingSpecial);
      System.out.println(egghead);
    egghead.completeTasks();
5
    nothingSpecial.setTasksDone(5);
6
      nothingSpecial.completeTasks();
      System.out.println(egghead.getTasksDone());
      System.out.println(nothingSpecial.getTasksDone());
      egghead.completeTasks();
   System.out.println(nothingSpecial);
11
   12 System.out.println(egghead);
    }}
    1
    2
    3
    4
    7
    8
    \overline{Q}10
                                    Console
Static Dynamic
               Colour: red
               Hat: no
               tasksDone: 0
               Colour: yellow
               Hat: egg
nothing
Special
egghead
```

```
public class CrewMate {
 private String colour;
 private String hat;
 private int tasksDone;
 public CrewMate() {
    colour="red";
    hat="no";
    tasksDone=0;
  }
 public CrewMate(String c, String h) {
    colour=c;
    hat=h;
    tasksDone=0;
  }
 public int getTasksDone() {
    return tasksDone;
  }
 public void completeTasks() {
    tasksDone++;
  }
 public void setTasksDone(int n) {
    tasksDone=n;
  }
 public String toString() {
     return colour+": "+hat+" hat, " + 
       tasksDone + " tasks";
  }
}
```

```
public class AmongUs {
    public static void main(String args[]) {
      new AmongUs(); 
    }
    public AmongUs() {
      CrewMate nothingSpecial = new CrewMate();
      CrewMate egghead = new CrewMate("yellow", "egg");
      System.out.println(nothingSpecial);
      System.out.println(egghead);
    egghead.completeTasks();
5
    nothingSpecial.setTasksDone(5);
6
      nothingSpecial.completeTasks();
      System.out.println(egghead.getTasksDone());
      System.out.println(nothingSpecial.getTasksDone());
      egghead.completeTasks();
   System.out.println(nothingSpecial);
11
   12 System.out.println(egghead);
    }}
    1
    2
    3
    4
    7
    8
    \overline{Q}1<sub>0</sub>Console
                                     red: none hat, 0 tasks
Static Dynamic
               Colour: red
               Hat: no
               tasksDone: 0
               Colour: yellow
               Hat: egg
nothing
Special
egghead
```

```
public class CrewMate {
 private String colour;
 private String hat;
 private int tasksDone;
 public CrewMate() {
    colour="red";
    hat="no";
    tasksDone=0;
  }
 public CrewMate(String c, String h) {
    colour=c;
    hat=h;
    tasksDone=0;
  }
 public int getTasksDone() {
    return tasksDone;
  }
 public void completeTasks() {
    tasksDone++;
  }
 public void setTasksDone(int n) {
    tasksDone=n;
  }
 public String toString() {
     return colour+": "+hat+" hat, " + 
       tasksDone + " tasks";
  }
}
```

```
public class AmongUs {
    public static void main(String args[]) {
      new AmongUs(); 
    }
    public AmongUs() {
      CrewMate nothingSpecial = new CrewMate();
      CrewMate egghead = new CrewMate("yellow", "egg");
      System.out.println(nothingSpecial);
      System.out.println(egghead);
    egghead.completeTasks();
5
    nothingSpecial.setTasksDone(5);
6
      nothingSpecial.completeTasks();
      System.out.println(egghead.getTasksDone());
      System.out.println(nothingSpecial.getTasksDone());
      egghead.completeTasks();
   System.out.println(nothingSpecial);
11
   12 System.out.println(egghead);
    }}
    1
    2
    3
    4
    7
    8
    \overline{Q}1<sub>0</sub>Console
                                     red: none hat, 0 tasks
Static Dynamic
                Colour: red
               Hat: no
               tasksDone: 0
               Colour: yellow
               Hat: egg
nothing
Special
egghead
```

```
public class CrewMate {
 private String colour;
 private String hat;
 private int tasksDone;
 public CrewMate() {
    colour="red";
    hat="no";
    tasksDone=0;
  }
 public CrewMate(String c, String h) {
    colour=c;
    hat=h;
    tasksDone=0;
  }
 public int getTasksDone() {
    return tasksDone;
  }
 public void completeTasks() {
    tasksDone++;
  }
 public void setTasksDone(int n) {
    tasksDone=n;
  }
 public String toString() {
     return colour+": "+hat+" hat, " + 
       tasksDone + " tasks";
  }
}
```

```
public class AmongUs {
    public static void main(String args[]) {
      new AmongUs(); 
    }
    public AmongUs() {
      CrewMate nothingSpecial = new CrewMate();
      CrewMate egghead = new CrewMate("yellow", "egg");
      System.out.println(nothingSpecial);
      System.out.println(egghead);
    egghead.completeTasks();
5
    nothingSpecial.setTasksDone(5);
6
     nothingSpecial.completeTasks();
      System.out.println(egghead.getTasksDone());
      System.out.println(nothingSpecial.getTasksDone());
      egghead.completeTasks();
   System.out.println(nothingSpecial);
11
   12 System.out.println(egghead);
    }}
    1
    2
   3
    4
    7
   8
   \overline{Q}1<sub>0</sub>Console
                                    red: none hat, 0 tasks
                                    yellow: egg hat, 0 tasks
Static Dynamic
               Colour: red
               Hat: no
               tasksDone: 0
nothing
Special
```
Colour: yellow

tasksDone: 0

Hat: egg

egghead

```
public class CrewMate {
 private String colour;
 private String hat;
 private int tasksDone;
 public CrewMate() {
    colour="red";
    hat="no";
    tasksDone=0;
  }
 public CrewMate(String c, String h) {
    colour=c;
    hat=h;
    tasksDone=0;
  }
 public int getTasksDone() {
    return tasksDone;
  }
 public void completeTasks() {
    tasksDone++;
  }
 public void setTasksDone(int n) {
    tasksDone=n;
  }
 public String toString() {
     return colour+": "+hat+" hat, " + 
       tasksDone + " tasks";
  }
}
```

```
public class AmongUs {
    public static void main(String args[]) {
      new AmongUs(); 
    }
    public AmongUs() {
      CrewMate nothingSpecial = new CrewMate();
      CrewMate egghead = new CrewMate("yellow", "egg");
      System.out.println(nothingSpecial);
      System.out.println(egghead);
    egghead.completeTasks();
5
      nothingSpecial.setTasksDone(5);
      nothingSpecial.completeTasks();
      System.out.println(egghead.getTasksDone());
      System.out.println(nothingSpecial.getTasksDone());
      egghead.completeTasks();
   System.out.println(nothingSpecial);
11
   12 System.out.println(egghead);
    }}
    1
    \mathcal{P}3
    \overline{4}6
    7
    8
    \overline{Q}1<sub>0</sub>Console
                                      red: none hat, 0 tasks
                                      yellow: egg hat, 0 tasks
Static Dynamic
                Colour: red
                Hat: no
                tasksDone: 0
                Colour: yellow
                Hat: egg
                tasksDone: \theta 1
nothing
Special
egghead
```
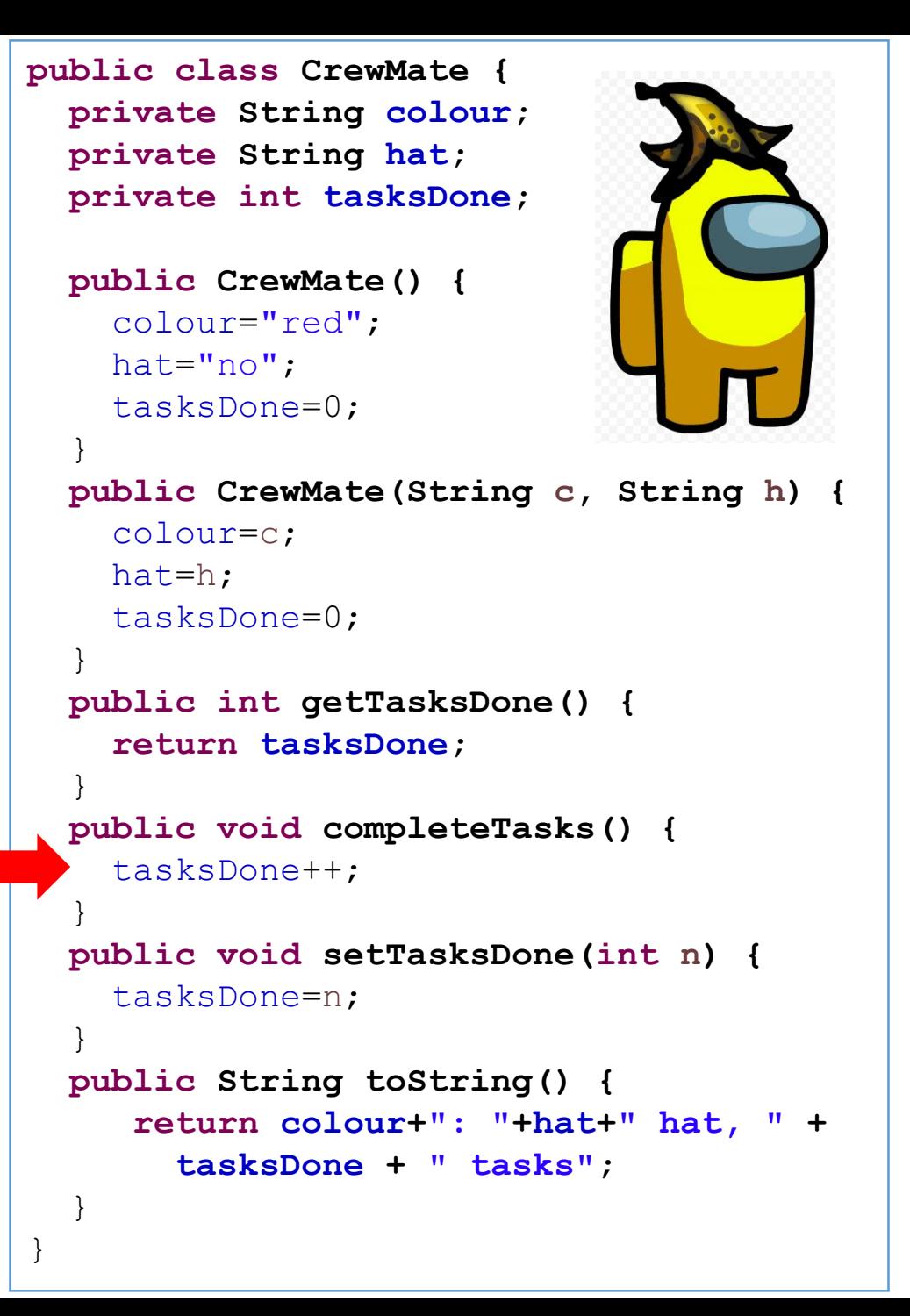

```
public class AmongUs {
    public static void main(String args[]) {
      new AmongUs(); 
    }
    public AmongUs() {
      CrewMate nothingSpecial = new CrewMate();
      CrewMate egghead = new CrewMate("yellow", "egg");
      System.out.println(nothingSpecial);
      System.out.println(egghead);
    egghead.completeTasks();
5
      nothingSpecial.setTasksDone(5);
      nothingSpecial.completeTasks();
      System.out.println(egghead.getTasksDone());
    System.out.println(nothingSpecial.getTasksDone());
9
      egghead.completeTasks();
   System.out.println(nothingSpecial);
11
   12 System.out.println(egghead);
    }}
    1
   \mathcal{P}3
   4
    6
   7
   8
   1<sub>0</sub>Console
                                     red: none hat, 0 tasks
                                     yellow: egg hat, 0 tasks
Static Dynamic
               Colour: red
               Hat: no
               tasksDone: \theta 5
nothing
Special
```
Colour: yellow

tasksDone:  $\theta$  1

Hat: egg

egghead

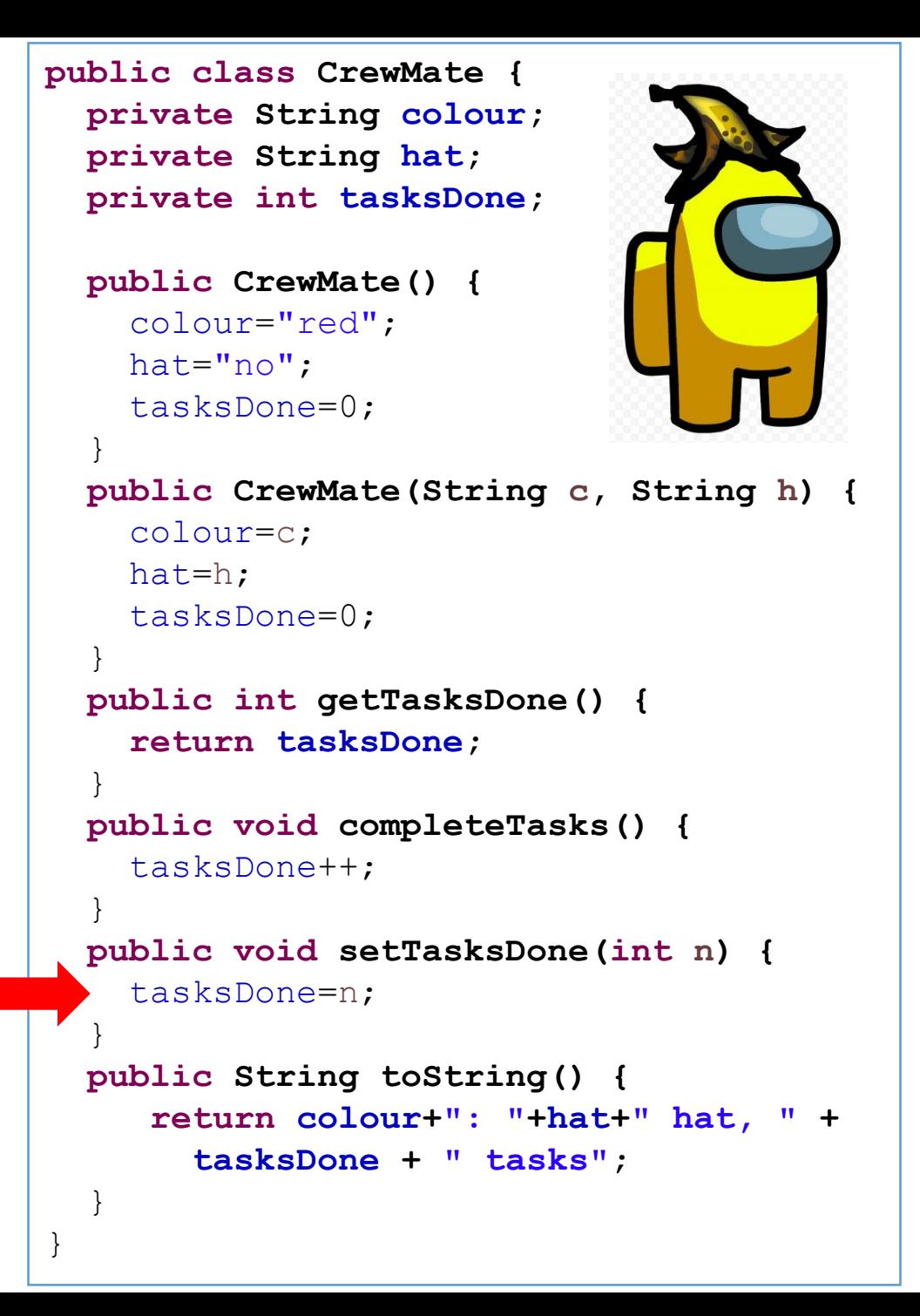

```
public class AmongUs {
    public static void main(String args[]) {
      new AmongUs(); 
    }
    public AmongUs() {
      CrewMate nothingSpecial = new CrewMate();
      CrewMate egghead = new CrewMate("yellow", "egg");
      System.out.println(nothingSpecial);
      System.out.println(egghead);
    egghead.completeTasks();
5
    nothingSpecial.setTasksDone(5);
6
      nothingSpecial.completeTasks();
      System.out.println(egghead.getTasksDone());
    System.out.println(nothingSpecial.getTasksDone());
9
   10 egghead.completeTasks();
   System.out.println(nothingSpecial);
11
   12 System.out.println(egghead);
    }}
    1
    \mathcal{P}3
    4
    7
    8
                                    Console
                                     red: none hat, 0 tasks
                                     yellow: egg hat, 0 tasks
Static Dynamic
               Colour: red
               Hat: no
               tasksDone: \theta 5 6
               Colour: yellow
               Hat: egg
nothing
Special
egghead
```
tasksDone:  $\theta$  1

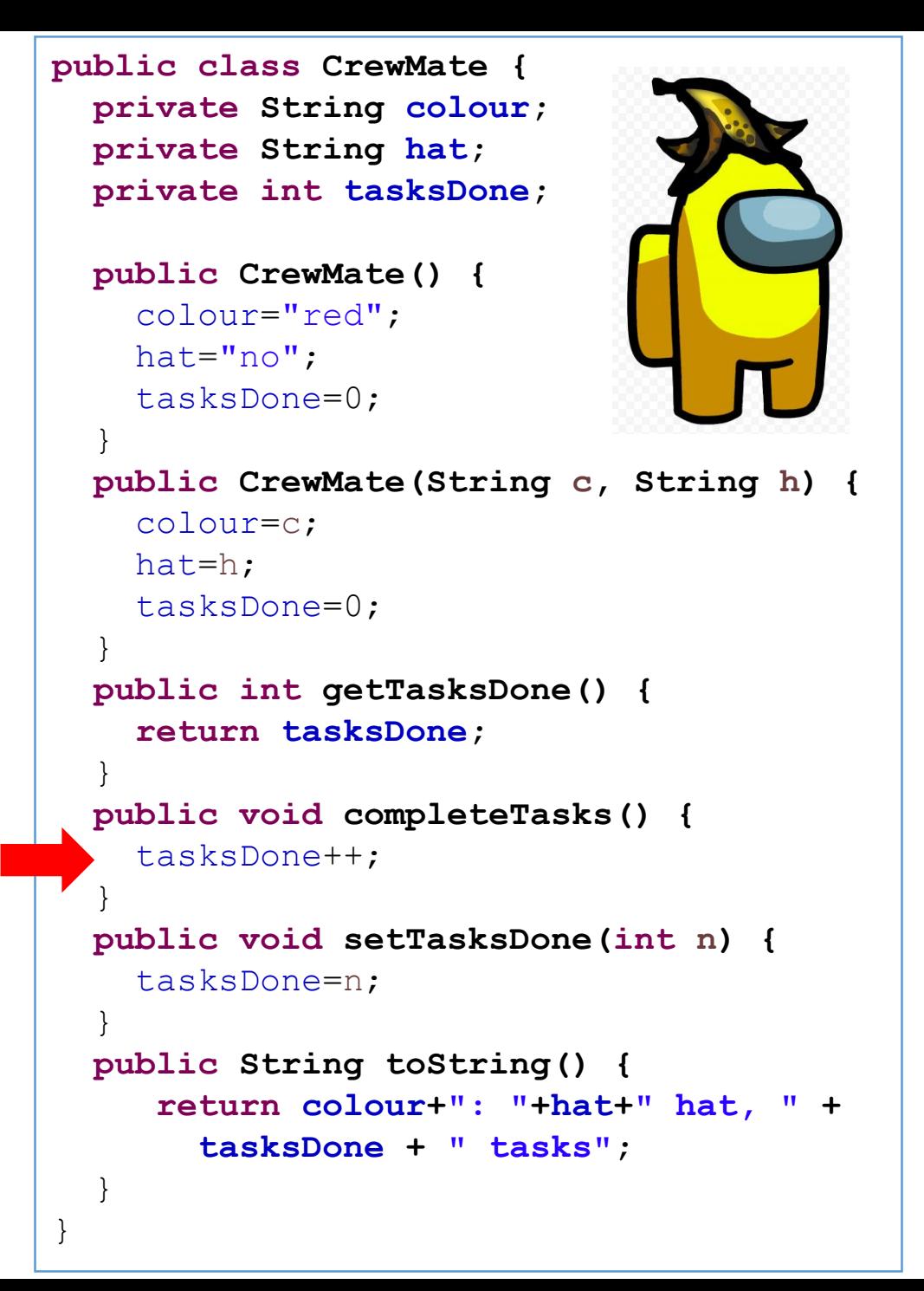

```
public class AmongUs {
    public static void main(String args[]) {
      new AmongUs(); 
    }
    public AmongUs() {
      CrewMate nothingSpecial = new CrewMate();
      CrewMate egghead = new CrewMate("yellow", "egg");
      System.out.println(nothingSpecial);
      System.out.println(egghead);
    egghead.completeTasks();
5
      nothingSpecial.setTasksDone(5);
      nothingSpecial.completeTasks();
      System.out.println(egghead.getTasksDone());
    System.out.println(nothingSpecial.getTasksDone());
9
   10 egghead.completeTasks();
   System.out.println(nothingSpecial);
11
   12 System.out.println(egghead);
    }}
    1
    \mathcal{P}3
    4
    6<sup>1</sup>7
    8
                                     Console
                                      red: none hat, 0 tasks
                                     yellow: egg hat, 0 tasks
                                      1
Static Dynamic
                Colour: red
                Hat: no
                tasksDone: \theta 5 6
                Colour: yellow
                Hat: egg
                tasksDone: \theta 1
nothing
Special
egghead
```
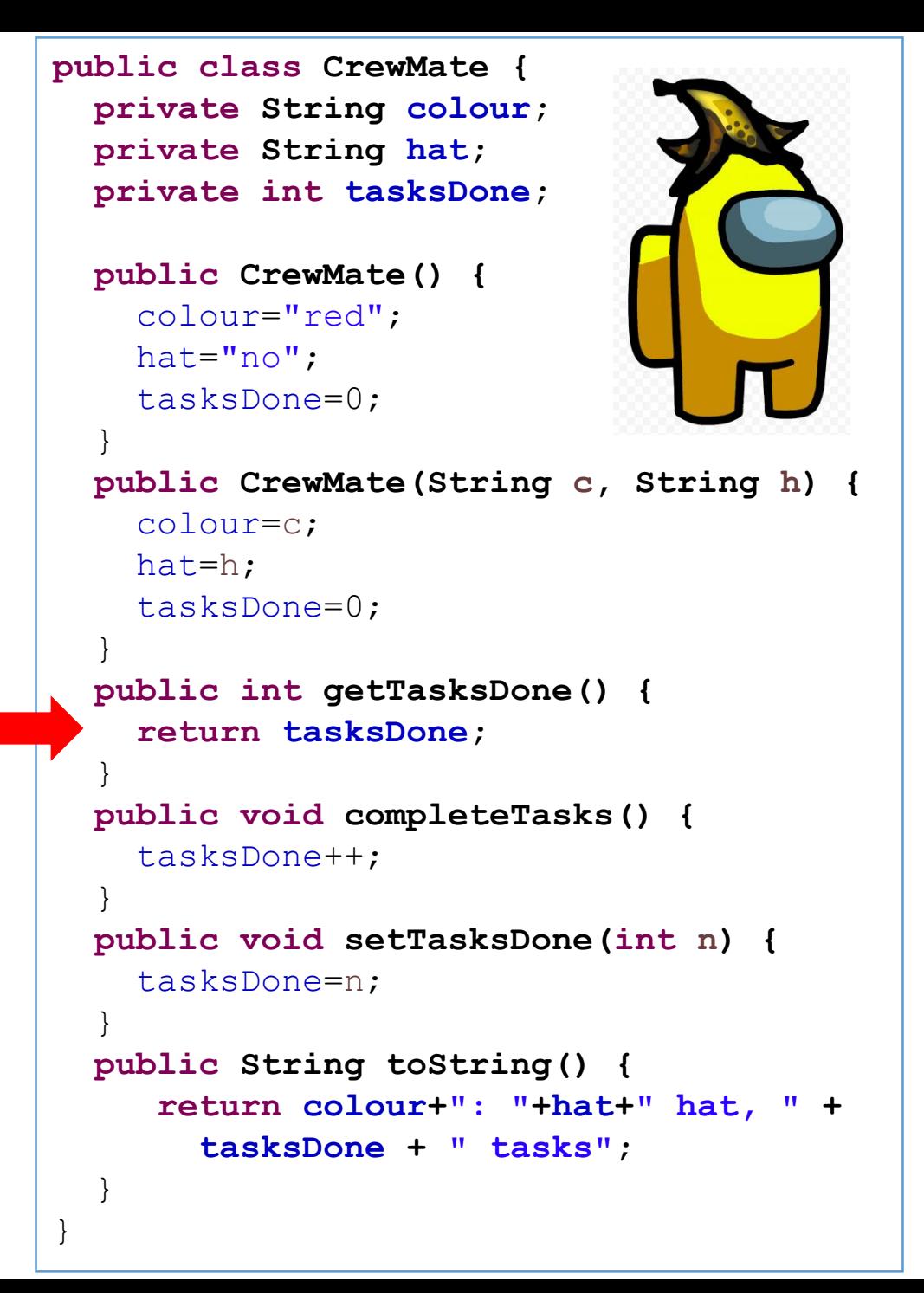

```
public class AmongUs {
    public static void main(String args[]) {
      new AmongUs(); 
    }
    public AmongUs() {
      CrewMate nothingSpecial = new CrewMate();
      CrewMate egghead = new CrewMate("yellow", "egg");
      System.out.println(nothingSpecial);
      System.out.println(egghead);
    egghead.completeTasks();
5
      nothingSpecial.setTasksDone(5);
      nothingSpecial.completeTasks();
      System.out.println(egghead.getTasksDone());
      System.out.println(nothingSpecial.getTasksDone());
   10 egghead.completeTasks();
   System.out.println(nothingSpecial);
11
   12 System.out.println(egghead);
    }}
    1
    \mathcal{L}3
    \Delta6<sup>1</sup>7
    8
    \mathsf{Q}Console
                                      red: none hat, 0 tasks
                                      yellow: egg hat, 0 tasks
                                      1
                                      6
Static Dynamic
                Colour: red
                Hat: no
                tasksDone: \theta 5 6
                Colour: yellow
                Hat: egg
                tasksDone: \theta 1
nothing
Special
egghead
```
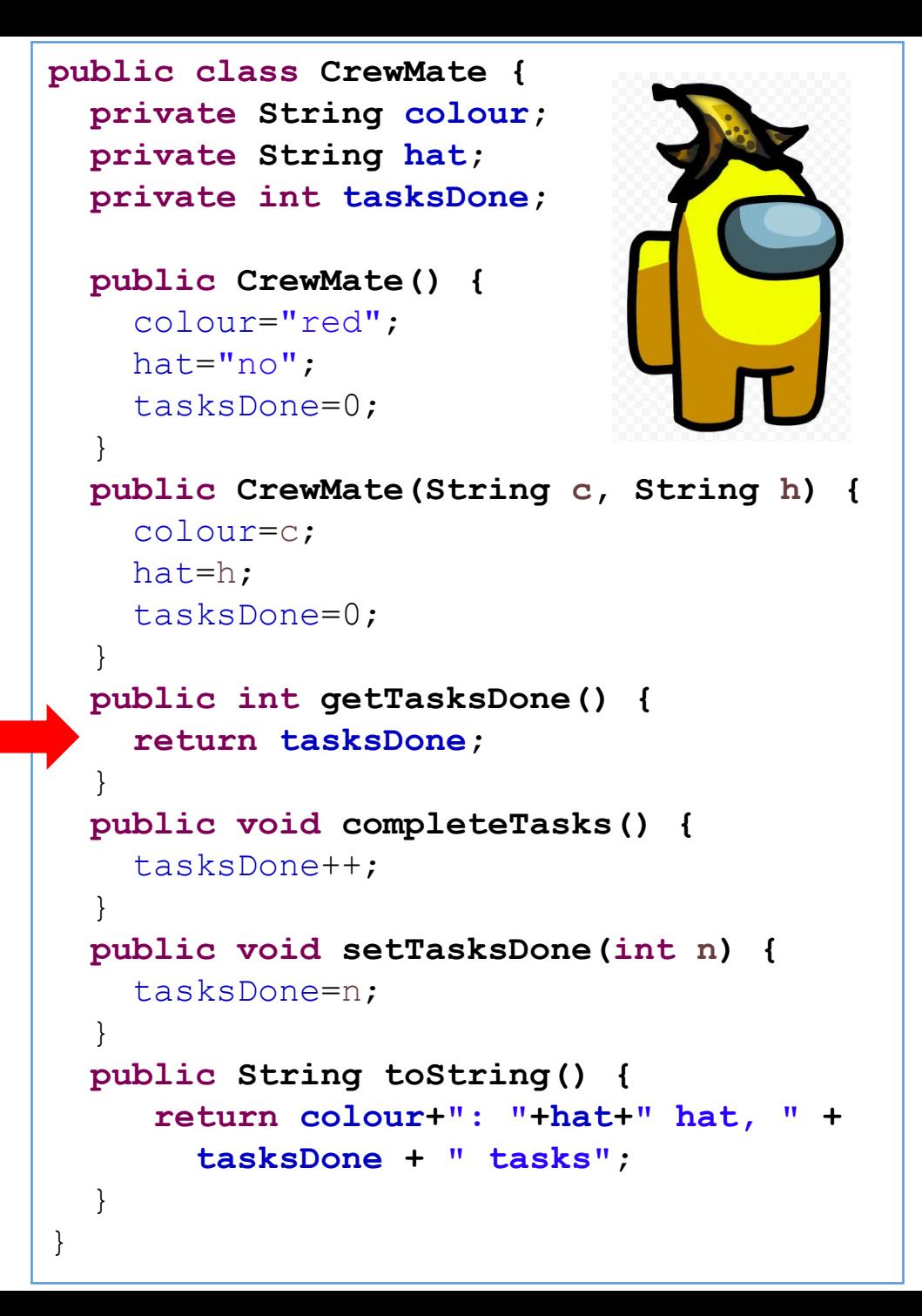

```
public class AmongUs {
    public static void main(String args[]) {
      new AmongUs(); 
     }
    public AmongUs() {
      CrewMate nothingSpecial = new CrewMate();
      CrewMate egghead = new CrewMate("yellow", "egg");
      System.out.println(nothingSpecial);
      System.out.println(egghead);
    egghead.completeTasks();
5
      nothingSpecial.setTasksDone(5);
      nothingSpecial.completeTasks();
      System.out.println(egghead.getTasksDone());
      System.out.println(nothingSpecial.getTasksDone());
      egghead.completeTasks();
   System.out.println(nothingSpecial);
11
   12 System.out.println(egghead);
    }}
    1
    \mathcal{L}3
    \Delta6^{\circ}7
    8
    \overline{Q}1<sub>0</sub>Console
                                       red: none hat, 0 tasks
                                       yellow: egg hat, 0 tasks
                                       1
                                       6
Static Dynamic
                Colour: red
                Hat: no
                tasksDone: \theta 5 6
                Colour: yellow
                Hat: egg
                tasksDone: \theta \neq 2
nothing
Special
egghead
```
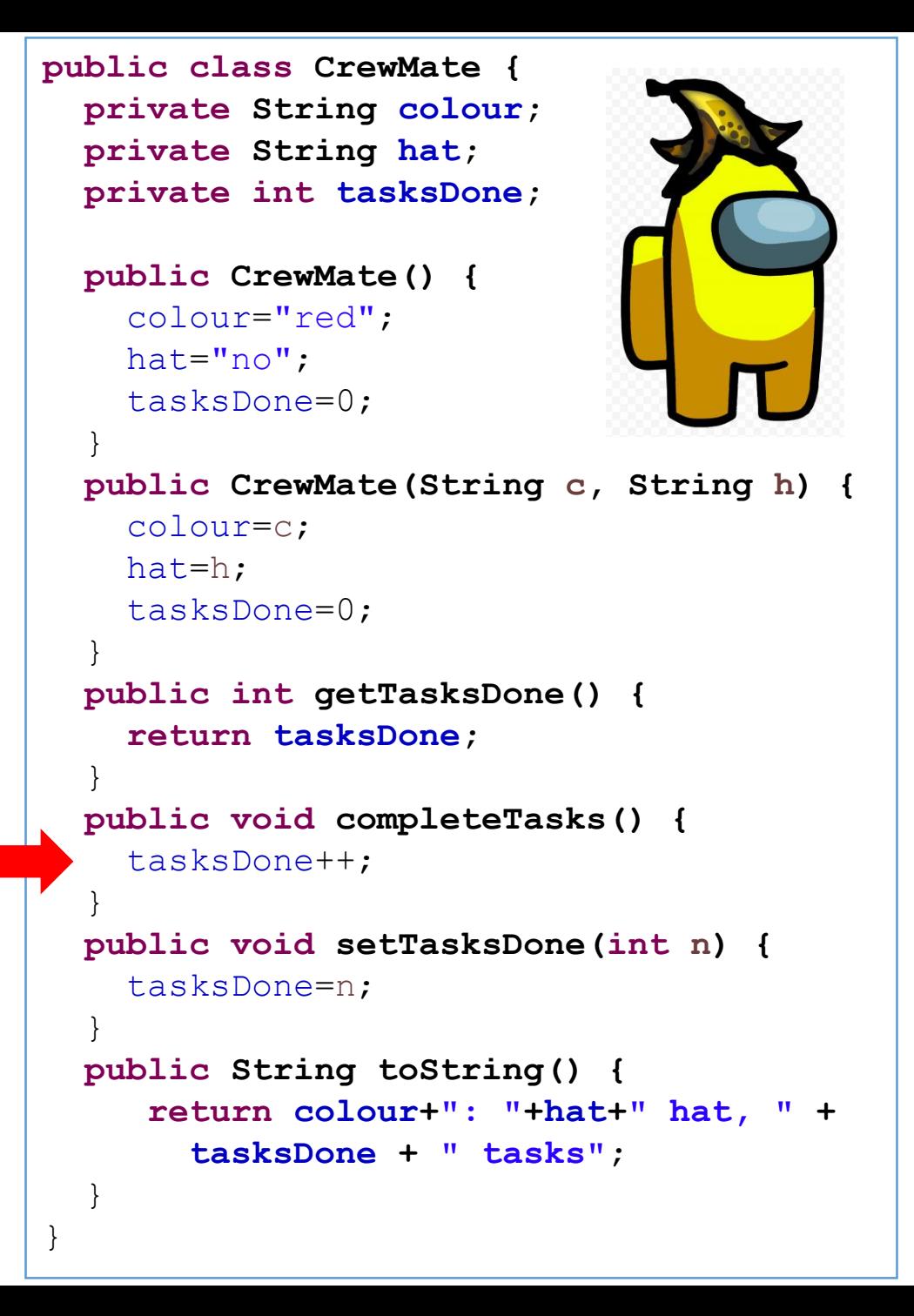

```
public class AmongUs {
    public static void main(String args[]) {
      new AmongUs(); 
    }
    public AmongUs() {
      CrewMate nothingSpecial = new CrewMate();
      CrewMate egghead = new CrewMate("yellow", "egg");
      System.out.println(nothingSpecial);
      System.out.println(egghead);
    egghead.completeTasks();
5
      nothingSpecial.setTasksDone(5);
      nothingSpecial.completeTasks();
      System.out.println(egghead.getTasksDone());
      System.out.println(nothingSpecial.getTasksDone());
   10 egghead.completeTasks();
   System.out.println(nothingSpecial);
11
   12 System.out.println(egghead);
    }}
    1
    \mathcal{P}3
    \Delta6<sup>1</sup>7
    8
    \overline{Q}Console
                                      red: none hat, 0 tasks
                                      yellow: egg hat, 0 tasks
                                      1
                                      6
                                      red: none hat, 6 tasks
Static Dynamic
                Colour: red
                Hat: no
                tasksDone: \theta 5 6
                Colour: yellow
                Hat: egg
nothing
Special
egghead
```
tasksDone:  $\theta \neq 2$ 

```
public class CrewMate {
 private String colour;
 private String hat;
 private int tasksDone;
 public CrewMate() {
    colour="red";
    hat="no";
    tasksDone=0;
  }
 public CrewMate(String c, String h) {
    colour=c;
    hat=h;
    tasksDone=0;
  }
 public int getTasksDone() {
    return tasksDone;
  }
 public void completeTasks() {
    tasksDone++;
  }
 public void setTasksDone(int n) {
    tasksDone=n;
  }
 public String toString() {
     return colour+": "+hat+" hat, " + 
       tasksDone + " tasks";
  }
}
```

```
public class AmongUs {
    public static void main(String args[]) {
      new AmongUs(); 
     }
    public AmongUs() {
      CrewMate nothingSpecial = new CrewMate();
      CrewMate egghead = new CrewMate("yellow", "egg");
      System.out.println(nothingSpecial);
      System.out.println(egghead);
    egghead.completeTasks();
5
      nothingSpecial.setTasksDone(5);
      nothingSpecial.completeTasks();
      System.out.println(egghead.getTasksDone());
      System.out.println(nothingSpecial.getTasksDone());
      egghead.completeTasks();
    System.out.println(nothingSpecial);
11
    12 System.out.println(egghead);
    }}
    1
    \mathcal{P}3
    \Delta6^{\circ}7
    8
    \overline{Q}1<sub>0</sub>Console
                                       red: none hat, 0 tasks
                                      yellow: egg hat, 0 tasks
                                       1
                                       6
                                       red: none hat, 6 tasks
                                      yellow: egg hat, 2 tasks
Static Dynamic
                Colour: red
                Hat: no
                tasksDone: \theta 5 6
                Colour: yellow
                Hat: egg
nothing
Special
egghead
```
tasksDone:  $\theta \neq 2$ 

```
public class CrewMate {
 private String colour;
 private String hat;
 private int tasksDone;
 public CrewMate() {
    colour="red";
    hat="no";
    tasksDone=0;
  }
 public CrewMate(String c, String h) {
    colour=c;
    hat=h;
    tasksDone=0;
  }
 public int getTasksDone() {
    return tasksDone;
  }
 public void completeTasks() {
    tasksDone++;
  }
 public void setTasksDone(int n) {
    tasksDone=n;
  }
 public String toString() {
     return colour+": "+hat+" hat, " + 
       tasksDone + " tasks";
  }
}
```

```
public class AmongUs {
    public static void main(String args[]) {
      new AmongUs(); 
     }
    public AmongUs() {
      CrewMate nothingSpecial = new CrewMate();
      CrewMate egghead = new CrewMate("yellow", "egg");
      System.out.println(nothingSpecial);
      System.out.println(egghead);
    egghead.completeTasks();
5
      nothingSpecial.setTasksDone(5);
      nothingSpecial.completeTasks();
      System.out.println(egghead.getTasksDone());
      System.out.println(nothingSpecial.getTasksDone());
      egghead.completeTasks();
   System.out.println(nothingSpecial);
11
   12 System.out.println(egghead);
    }}
    1
    \mathcal{L}3
    \Delta6^{\circ}7
    8
    \overline{Q}1<sub>0</sub>Console
                                      red: none hat, 0 tasks
                                      yellow: egg hat, 0 tasks
                                      1
                                      6
                                      red: none hat, 6 tasks
Static Dynamic
                Colour: red
                Hat: no
                tasksDone: \theta 5 6
                Colour: yellow
                Hat: egg
nothing
Special
egghead
```
tasksDone:  $\theta \neq 2$ 

yellow: egg hat, 2 tasks

```
public class CrewMate {
 private String colour;
 private String hat;
 private int tasksDone;
 public CrewMate() {
    colour="red";
    hat="no";
    tasksDone=0;
  }
 public CrewMate(String c, String h) {
    colour=c;
    hat=h;
    tasksDone=0;
  }
 public int getTasksDone() {
    return tasksDone;
  }
 public void completeTasks() {
    tasksDone++;
  }
 public void setTasksDone(int n) {
    tasksDone=n;
  }
 public String toString() {
     return colour+": "+hat+" hat, " + 
       tasksDone + " tasks";
  }
}
```

```
public class AmongUs {
   public static void main(String args[]) {
     new AmongUs(); 
    }
   public AmongUs() {
     CrewMate nothingSpecial = new CrewMate();
     CrewMate egghead = new CrewMate("yellow", "egg");
     System.out.println(nothingSpecial);
     System.out.println(egghead);
   egghead.completeTasks();
5
     nothingSpecial.setTasksDone(5);
     nothingSpecial.completeTasks();
     System.out.println(egghead.getTasksDone());
     System.out.println(nothingSpecial.getTasksDone());
     egghead.completeTasks();
   System.out.println(nothingSpecial);
11
   12 System.out.println(egghead);
   }}
   1
   2
   3
   4
   6<sup>1</sup>7
   8
   \overline{Q}1<sub>0</sub>Static Dynamic
```
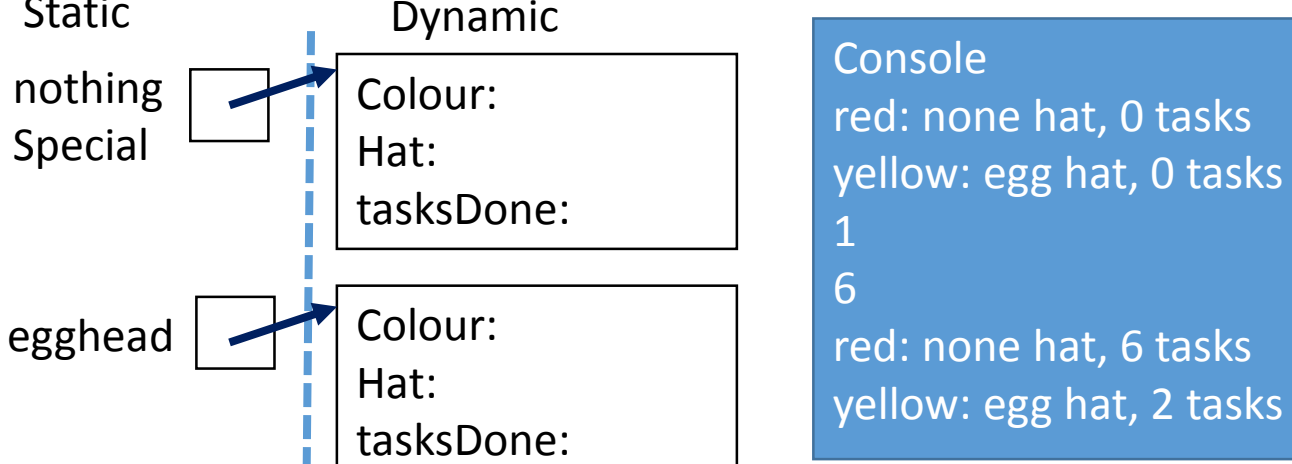

```
public class CrewMate {
 private String colour;
 private String hat;
 private int tasksDone;
 public CrewMate() {
    colour="red";
    hat="no";
    tasksDone=0;
  }
 public CrewMate(String c, String h) {
    colour=c;
    hat=h;
    tasksDone=0;
  }
 public int getTasksDone() {
    return tasksDone;
  }
 public void completeTasks() {
    tasksDone++;
  }
 public void setTasksDone(int n) {
    tasksDone=n;
  }
 public String toString() {
     return colour+": "+hat+" hat, " + 
       tasksDone + " tasks";
  }
}
```